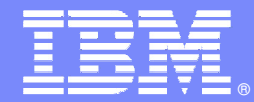

### EGL Overview

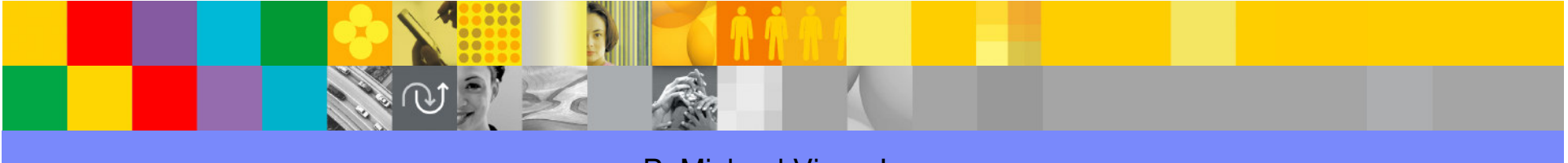

P. Michael Virga Jr.  $\qquad \qquad \circ$  IBM Corporation IBM EGL EcoSystem Team, IBM Software Group mvirga@us.ibm.com

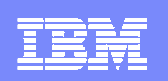

## So what is Enterprise Generation Language (EGL)?

A modern programming language that leverages existing **business developer** skills while hiding complex J2EE and other runtime technologies. EGL automates construction of state-ofthe-art commercial applications with incredible productivity!

More importantly, EGL is a complete application development environment that is part of IBM's software development platform designed for developers who need to solve business problems, not technology problems.

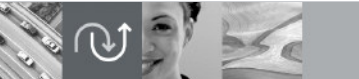

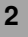

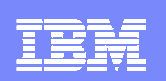

# **What is EGL ?**

# **EGL** <sup>=</sup>**E**nterprise **G**eneration **L**anguage

- ► High level programming specifications
- ► Hides complexities of implementation technology → For the non-lava programmer
	- For the non-Java programmer
	- $-$  For the non-CICS programmer
- Special Parts + Scripting Language
- Interactive Development and Debugging
	- ► Environment independent language
	- ► Built-in debugger<br>► Can be used for l
	- ► Can be used for RAD Rapid Application Development
		- ► Prototyping

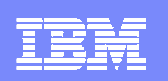

### Net it out for me … EGL is a

### **Business Programming Language**

- **Robust, easy-to-learn, mature** 
	- -Based on long history of business language expertise (CSP, VAGen, I4GL)
	- **Over 25 years of R&D + production use**
- **No need to understand Java/J2EE … No need to be Object-Oriented**
- Aimed squarely at **business application developers**, who need to **solve business problems** as quickly and efficiently as possible

### **+**

### **Development Environment**

- Seamlessly integrated into Rational Software Development Platform (SDP)
	- -Benefits from all SDP R&D and award-winning technologies
	- -Based on Eclipse
- ▶ Based on industry-standard artifacts and development patterns (MVC)

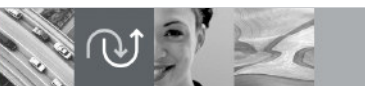

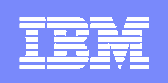

### **History**

### History of preserving the value of customer investment

- Robust, easy-to-learn, mature
	- **Based on long history of business language expertise (CSP, VAGen, I4GL)** -
	- Over 25 years of R&D + production use

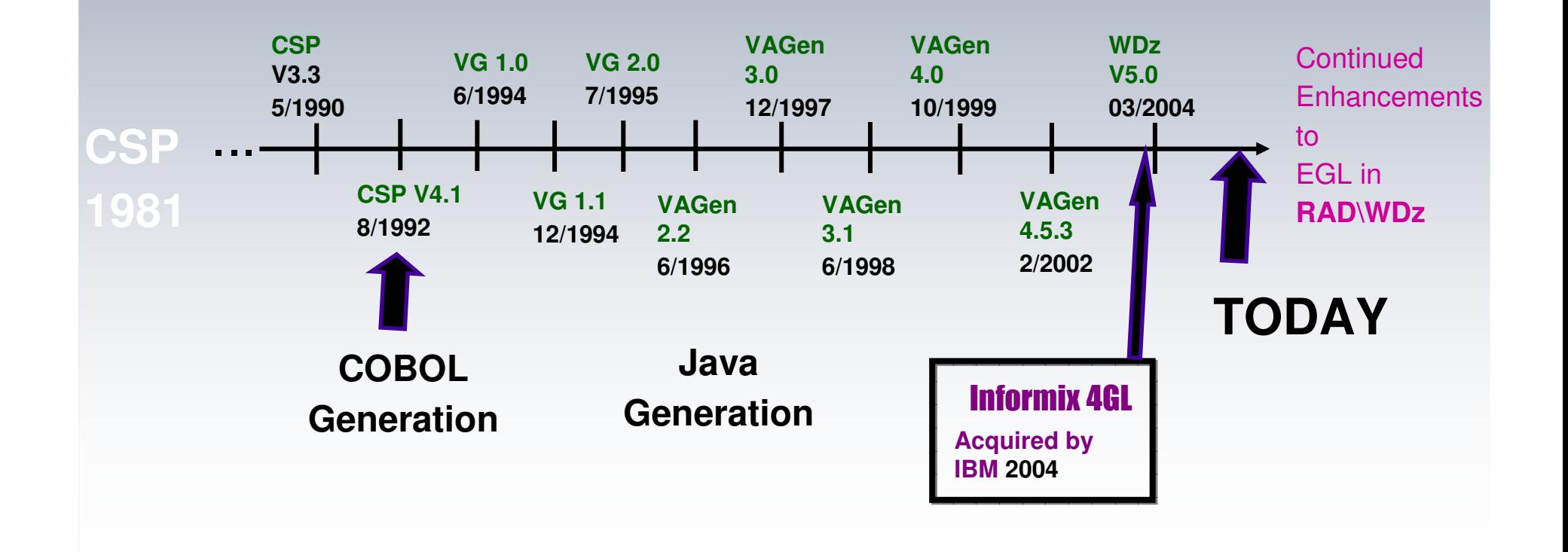

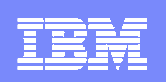

## Value Proposition for 3GL & 4GL Developers

- - Modern state-of-the-art application development environment
	- $\blacktriangleright$  Easy to learn, highly productive without knowing a line of Java (or COBOL for that matter)
		- First-class Service support for SOA
		- Work side-by-side with Java developers and COBOL developers –coexistence - no more programming 'silos
		- - Distributed development and unit testing (Windows & Linux) lowers MIPs usage related to development
- Deployment platform flexibility (e.g. Windows, System z, System i, Unix)
- - COBOL generation for CICS, IMS and batch as required
	- Code generation makes IT staff more productive, reduces code errors<br>and increases governance and increases governance
- - Access to WebSphere MQ, VSAM, DB2 and other data sources using the same I/O verb set
- - Integrated with Rational Software Lifecycle portfolio (ReqPro, ClearCase, ClearQuest)'

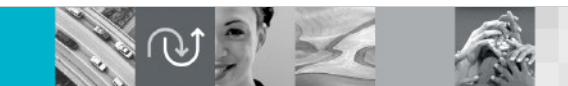

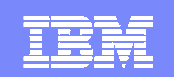

### Features and Capabilities

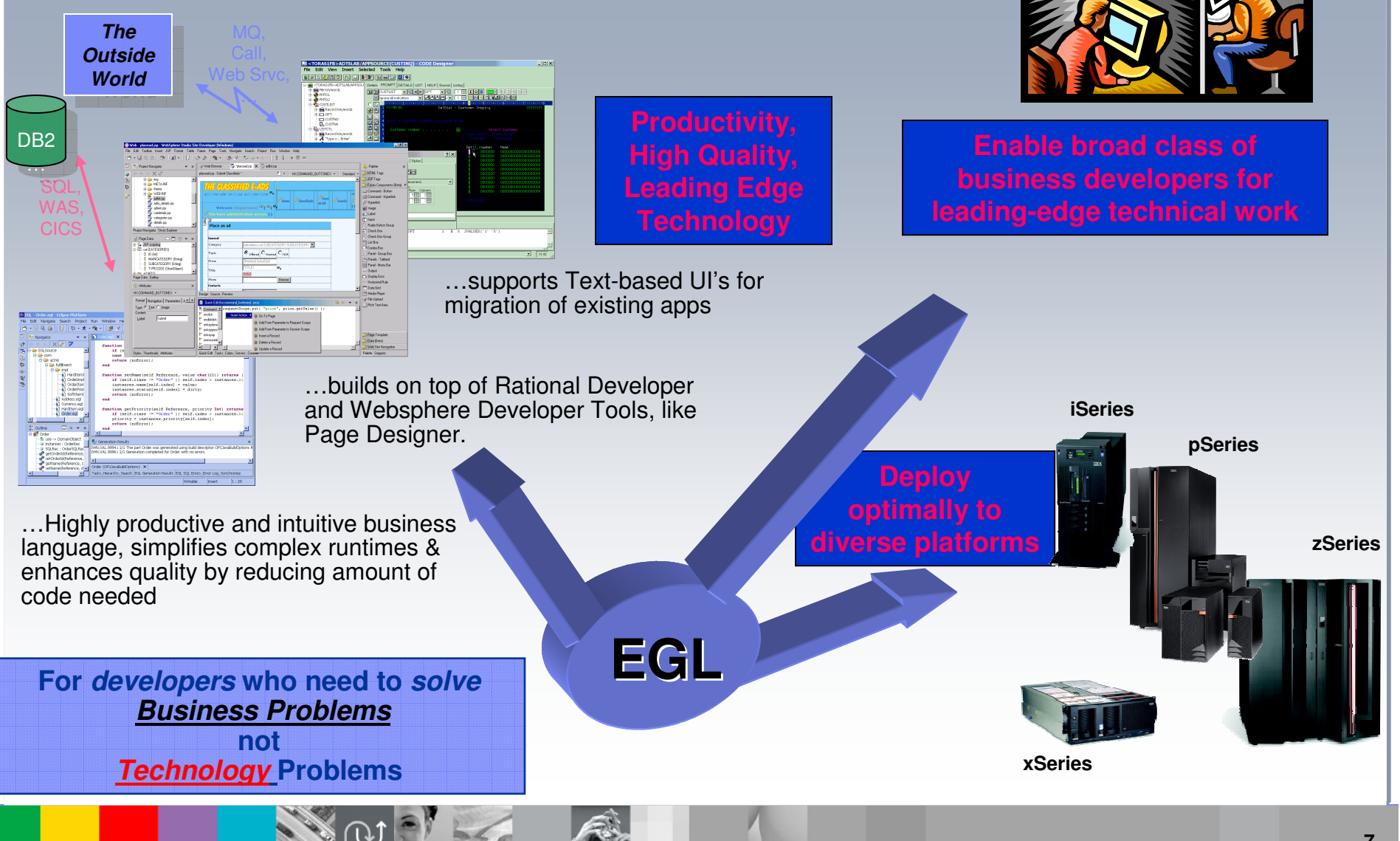

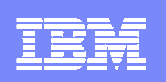

### What Applications can be developed in EGL?

- -Internet applications (Web, Rich Client)
- -SOA - Web Services, EGL Services
- -Database applications (CRUDs)
- -Callable programs from traditional environments
- -Standalone batch applications (e.g. COBOL)
- - Standalone green-screen application
	- For iSeries, CICS (zOS), Linux, Unix, Windows

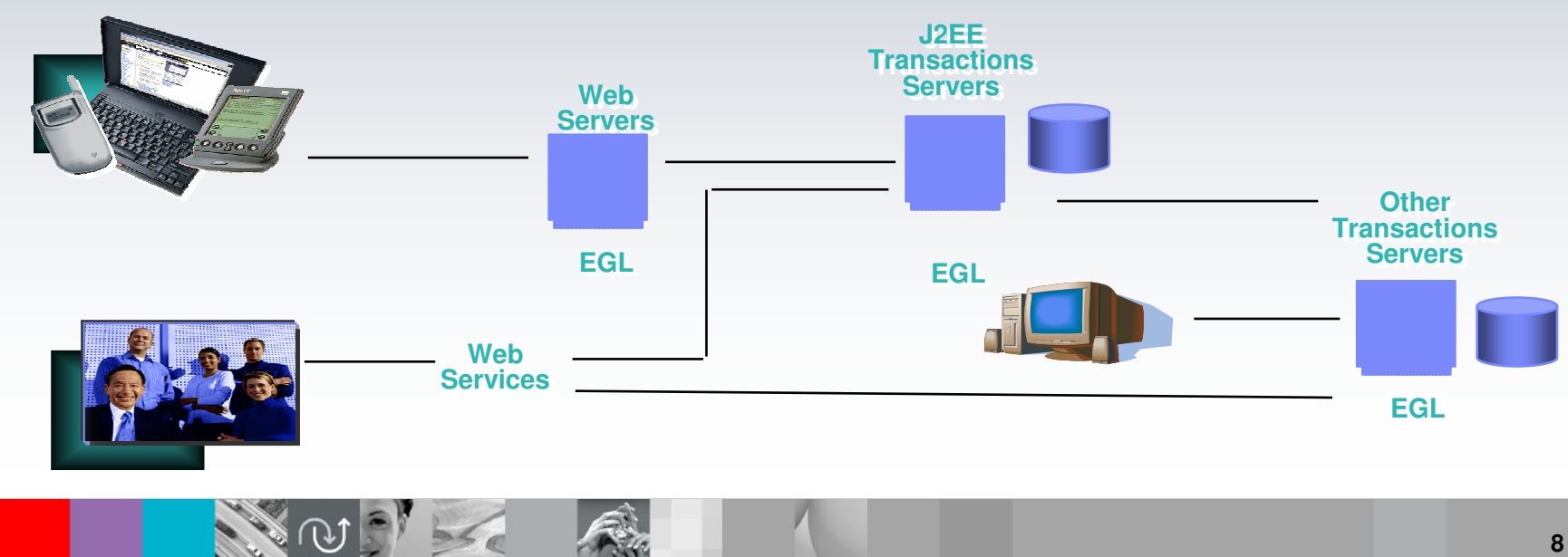

## EGL Application Design : Flexibility

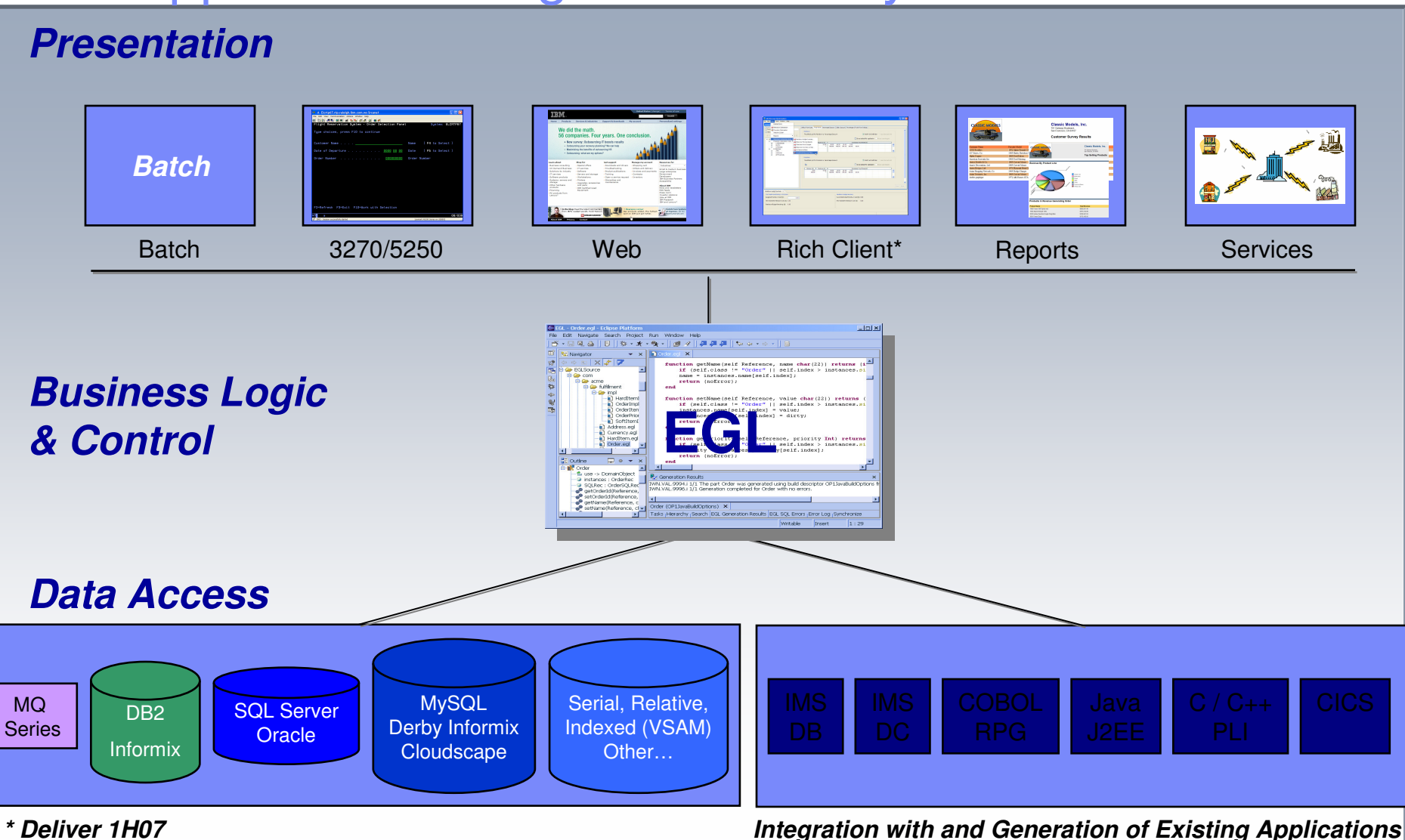

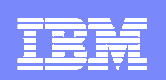

### EGL Platform Flexibility – Code once, deploy anywhere

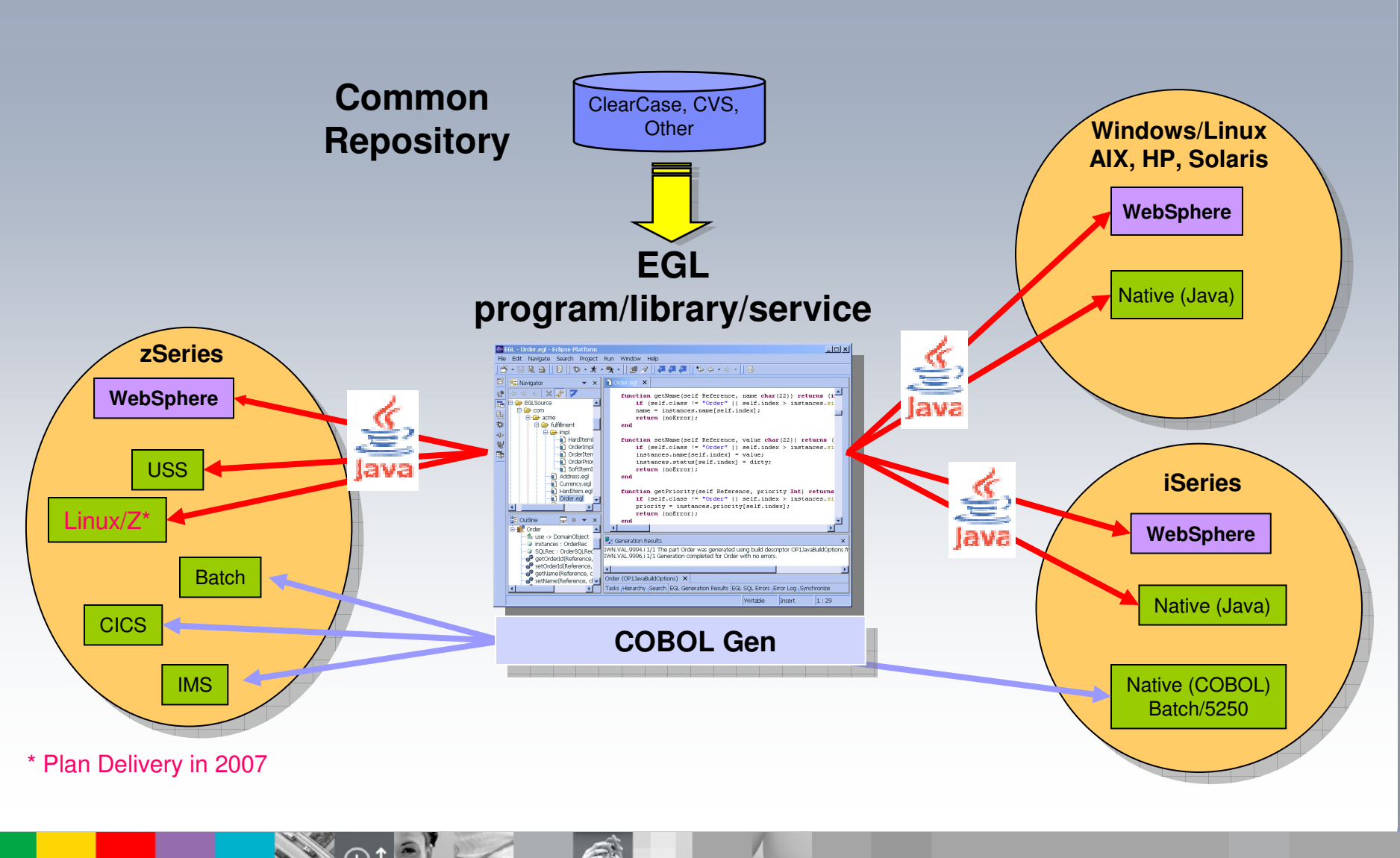

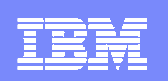

### EGL Development Overview

### **Develop**

- **•** High level abstraction specification
- **Target platform neutral**
- **-** Shield complexity of target system
- **•** Interactive test of logical specification
- **Promotes Iterative development**
- Strong Team support

### **Generate**

- Transform EGL logical specification into Java or COBOL (zOS)
- Create build script for zOS build server
- Create class files ready to export to JAR for deployment

### **Deploy and Run**

- zOS: CICS or Batch (IMS in follow on release)
- **·** iSeries
- Windows
- Linux, AIX , Solaris and HP

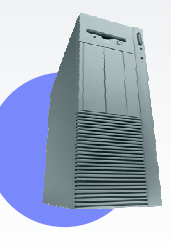

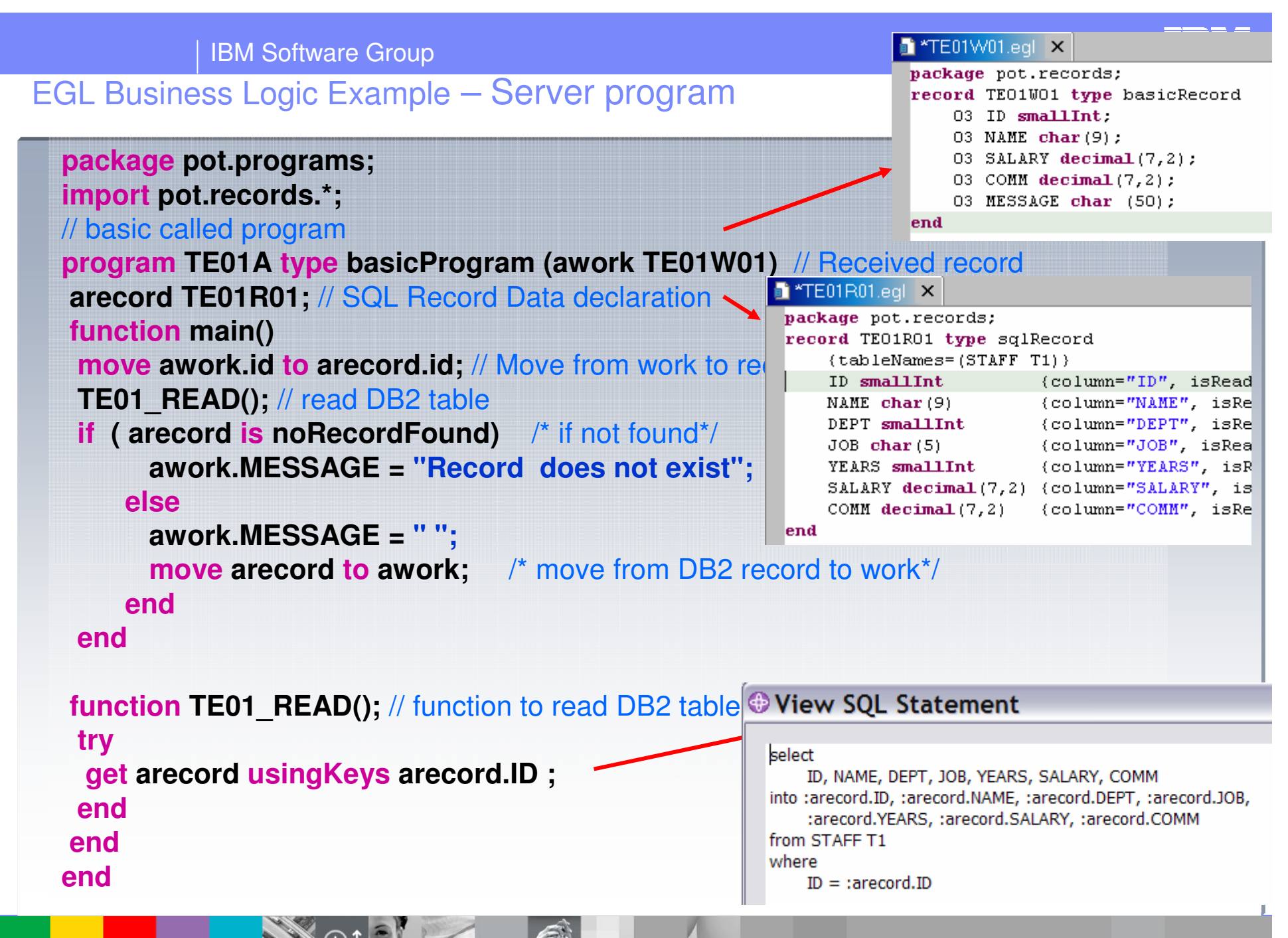

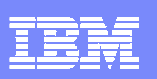

## Simplicity – Basic Premise of EGL

'⊔⊔¦

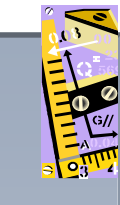

### **Simple Data Access**

- Records provide access to SQL, Indexed, Relative, Serial, DL/I, MQ, Service data
- Common Verbs identified for data access (**Get, Add, Replace, Delete**)
- Complete access to SQL statement available, if needed
- Common Error Handling provided

**Function** allLoans() loans LoanRec[];**get** loans;**End**

Þ

þ

 **Function** loansInFlorida() loans LoanRec[]; **get** loans with #**sql**{**select** \*

 **from** LOAN **where** state = "FL"};

**End**

#### -**Simple Invocation**

● Call COBOL, RPG, C, Java ▶

▶ Linkage information separated from code… simplifies development

**Function** callHelloWorld() salutation **char**(30); **call** helloworld salutation; **End**

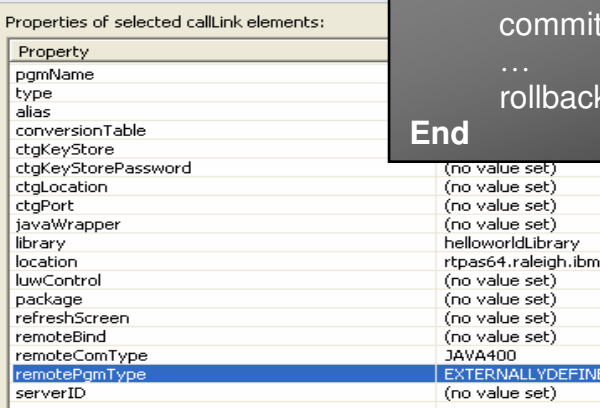

### **Simple Validation/Editing Rules**

- Specified via properties in "Data Items"
- Þ Define formatting & validation rules once in common place
- Reuse data items for Records, screens, reports

### **DataItem** Password **char**(10) {

validationFunction <sup>=</sup>*"*passwordValidation*"*, displayUse = secret, displayName <sup>=</sup>*"*Enter your password*"*, inputRequired <sup>=</sup>**yes**}

**End**

### **Simple Transaction Control**

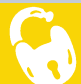

Þ Manage UOW independent of transaction manager (CICS, IMS, DB2, WAS or combinations)

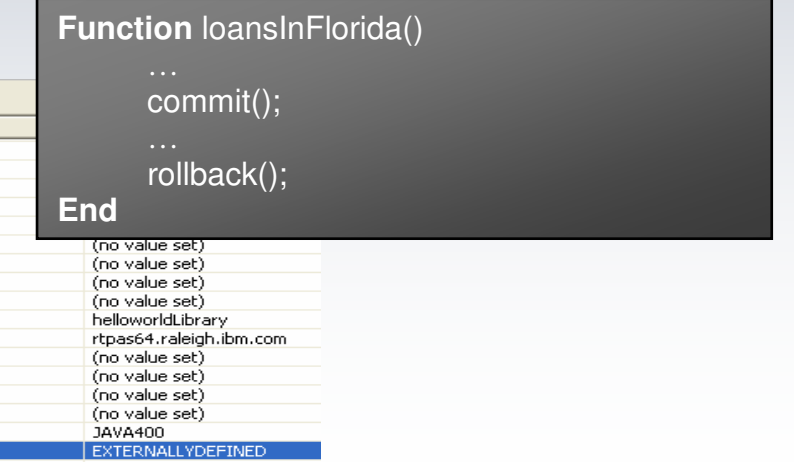

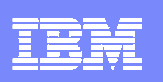

## EGL Batch applications

- Easy access to data sources
	- ▶ EGL record concept
- - Inline coding of SQL statements
	- ▶ execute #sql{ ... }
- - Command line arguments are supported
	- ▶ SysLib.getCmdLineArg()
	- ▶ SysLib.getCmdLineArgCount()
- - Character based output and input (line mode)
	- **D** displayLineMode()
	- $\blacktriangleright$  result = promptLineMode()

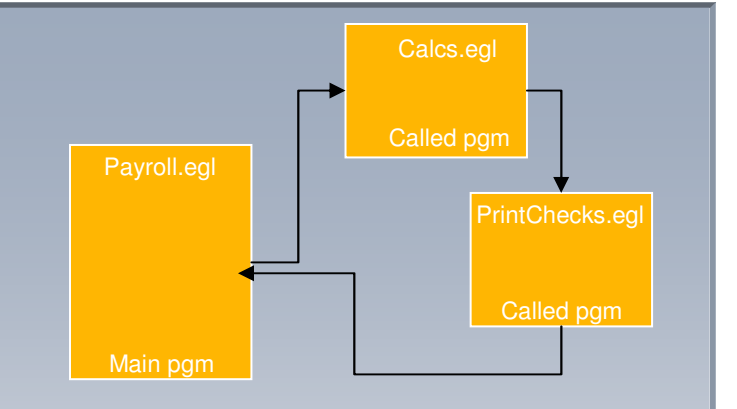

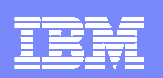

### RAD\WDz IDE

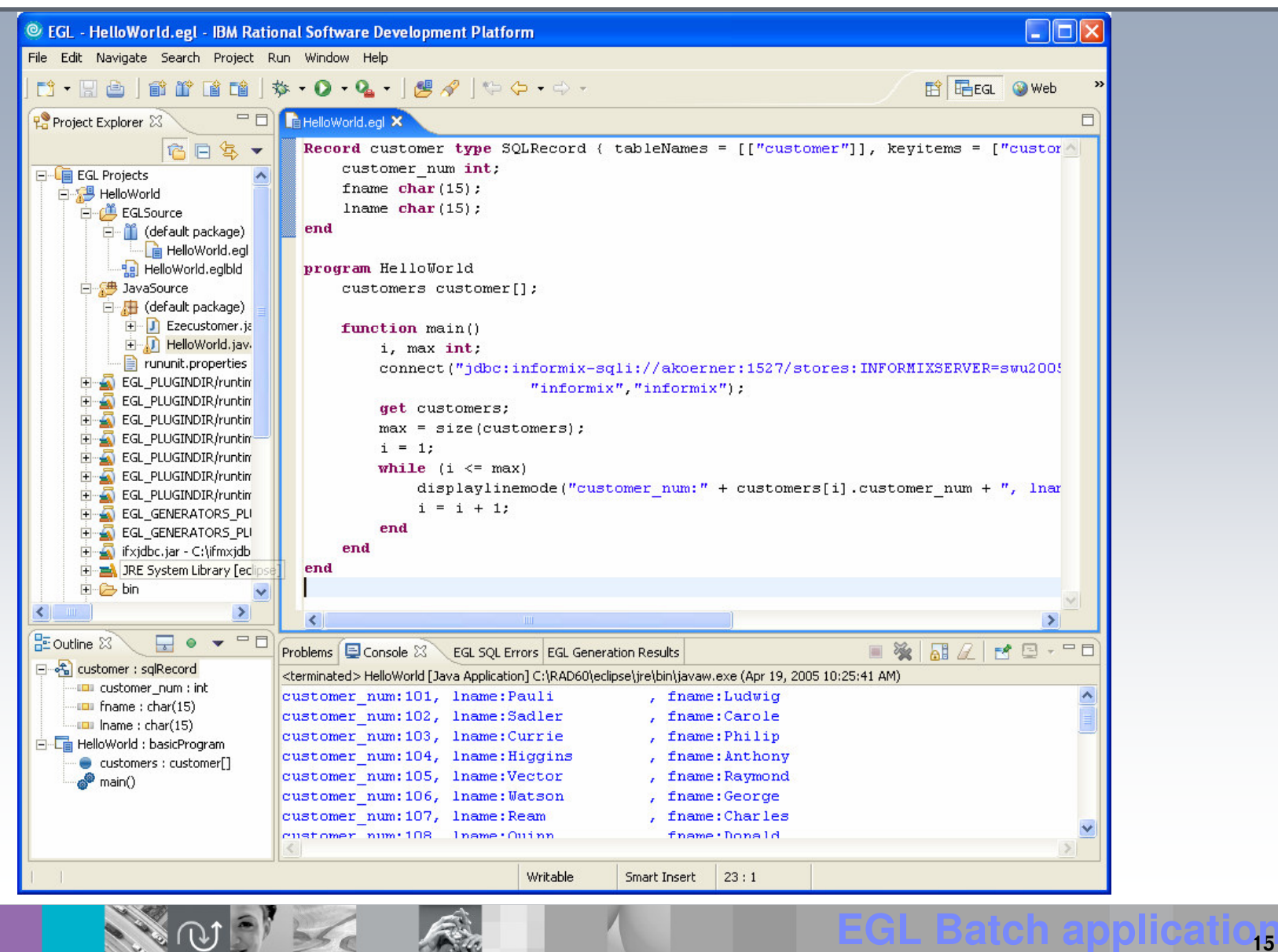

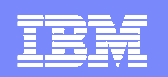

### EGL - Which MQ access can you code faster?

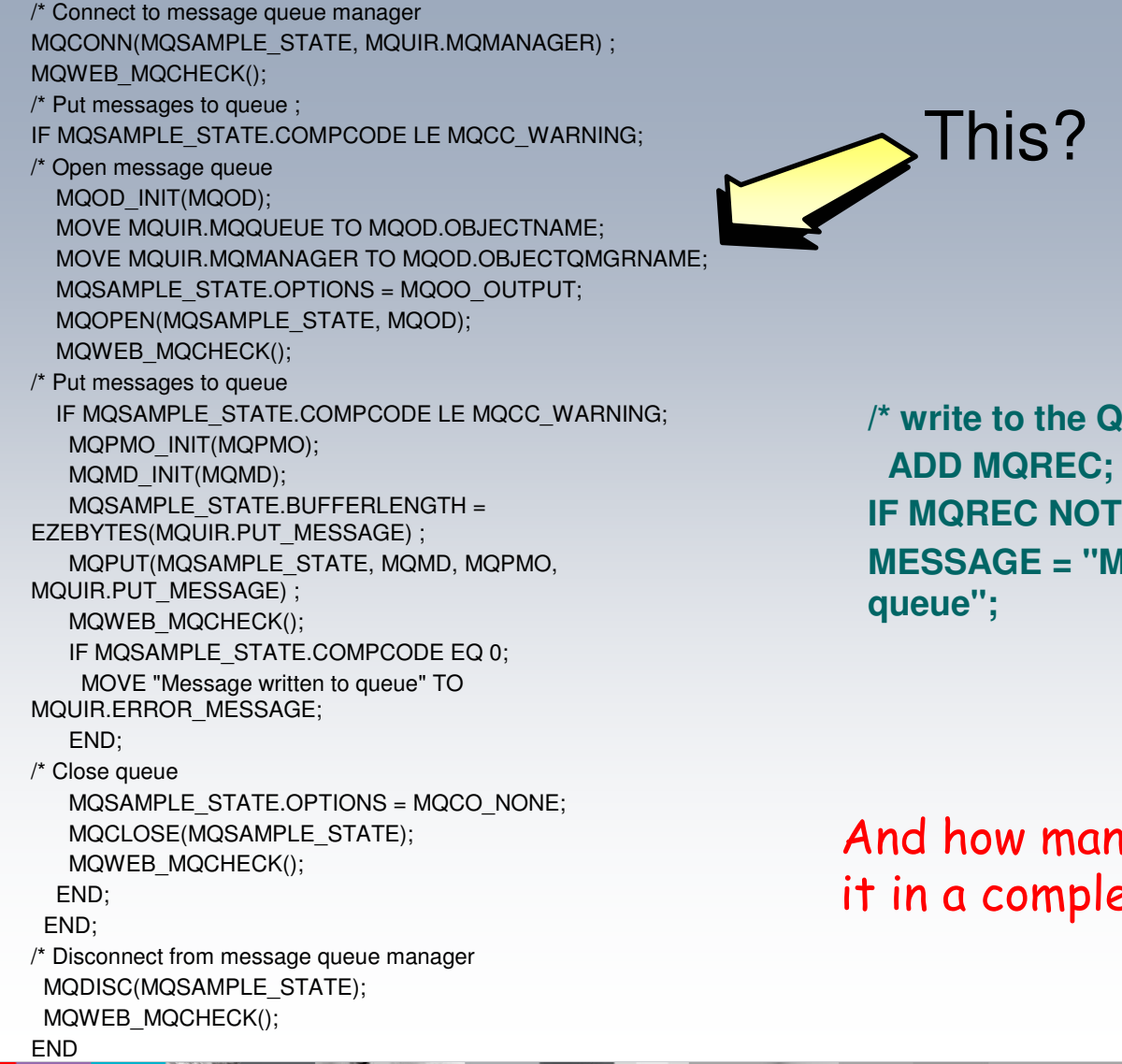

Or this?

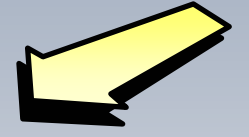

**/\* write to the QueueIF MQREC NOT ERR;MESSAGE = "Message written to** 

### And how many times do you do it in a complex application?

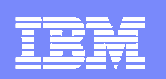

### EGL TUI applications

#### - EGL supports text oriented (TUI) applications

- ▶ CUI: Windows, Linux, Unix
- ▶ TUI: zOS, iSeries

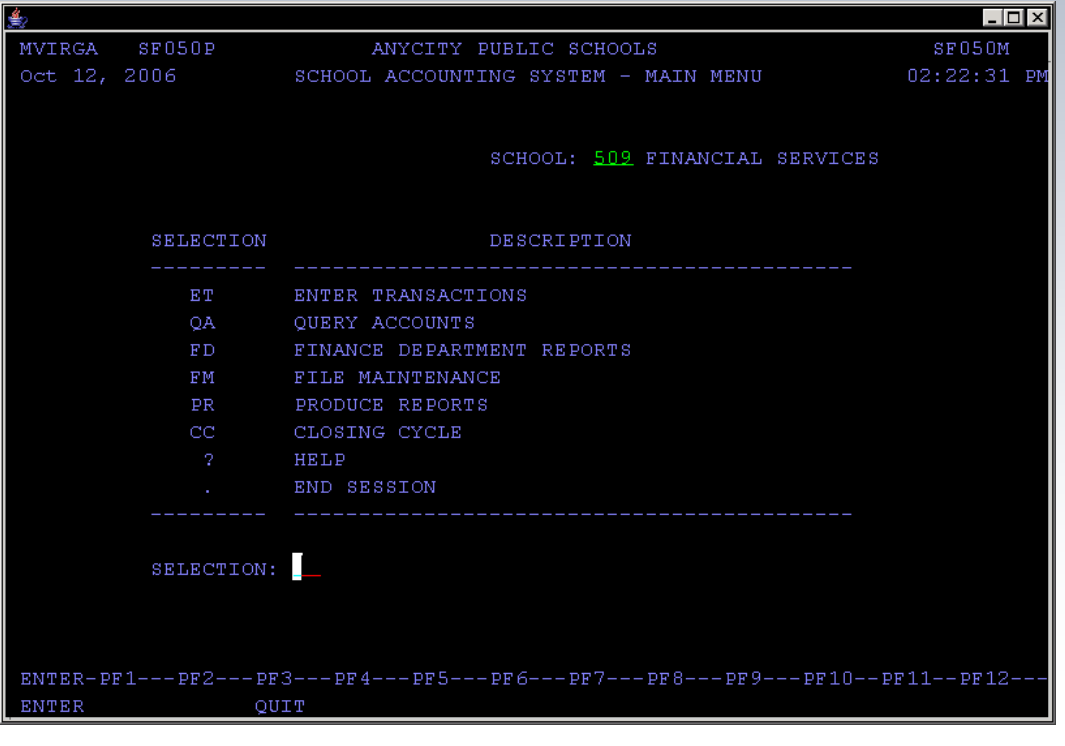

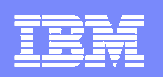

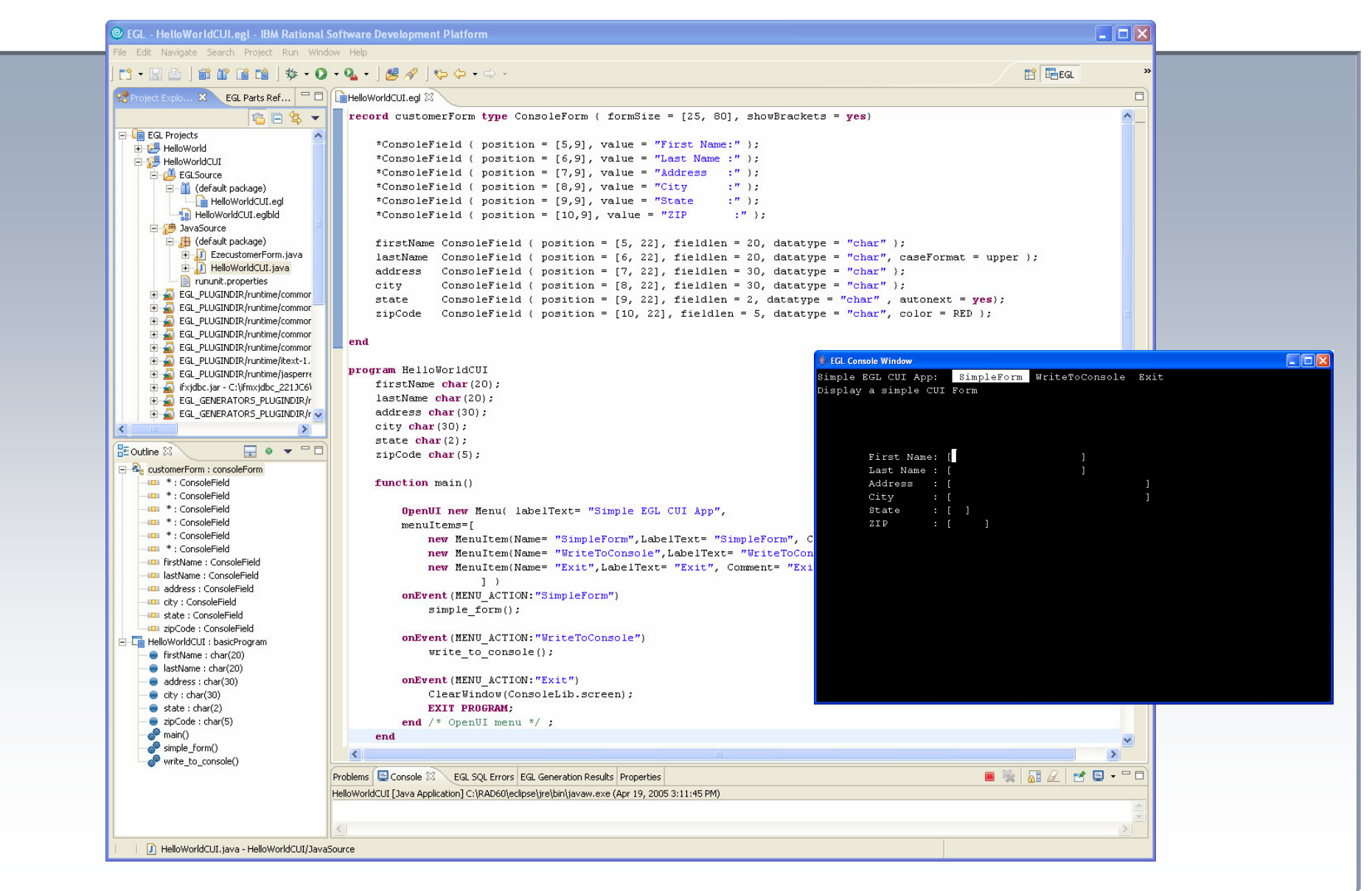

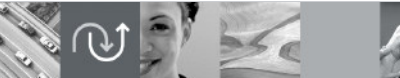

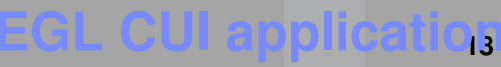

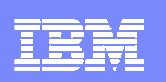

## EGL Web applications

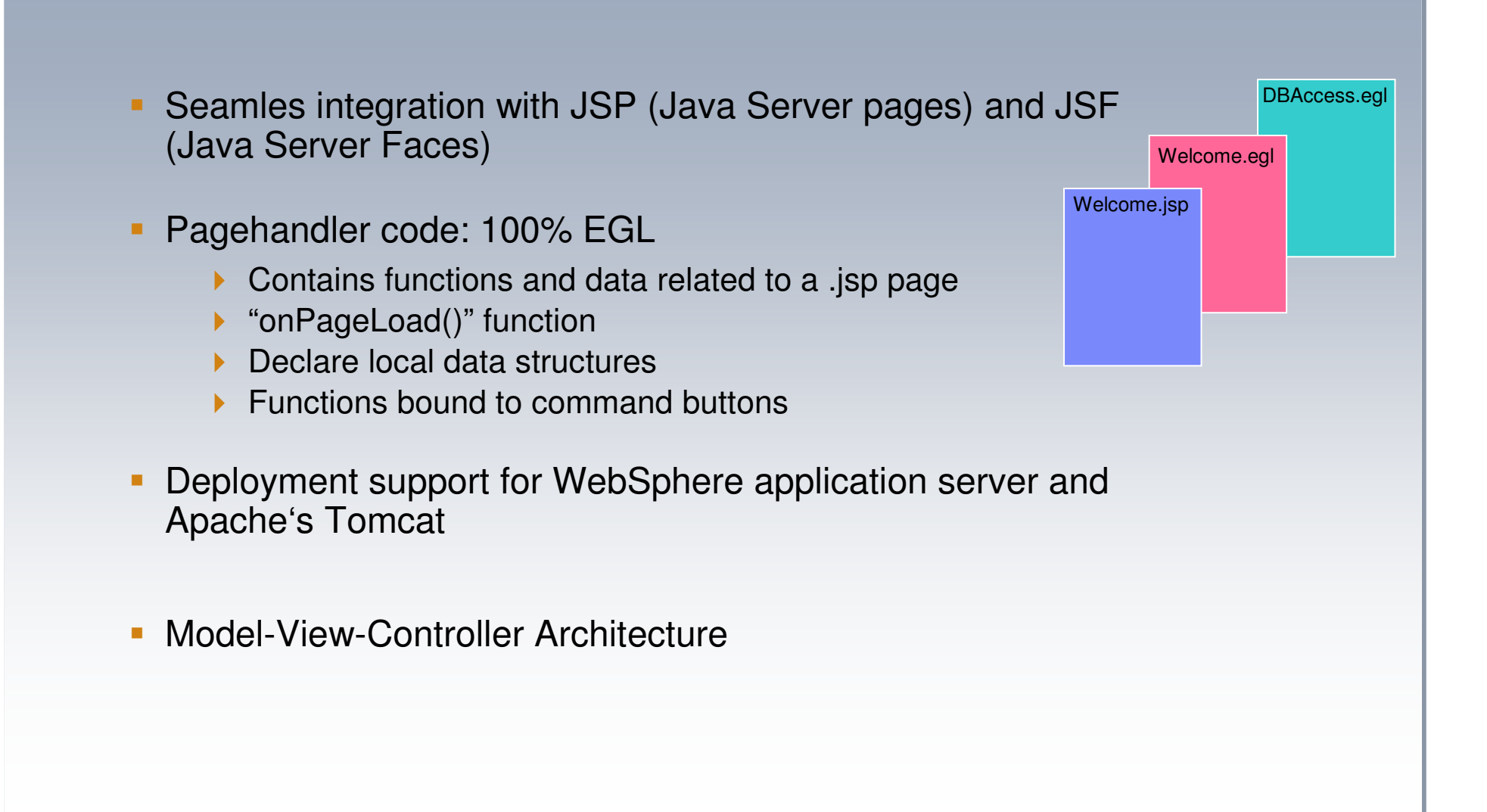

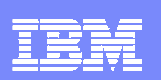

### Web Application Development w/ EGL – Design, Deploy, Debug and Test

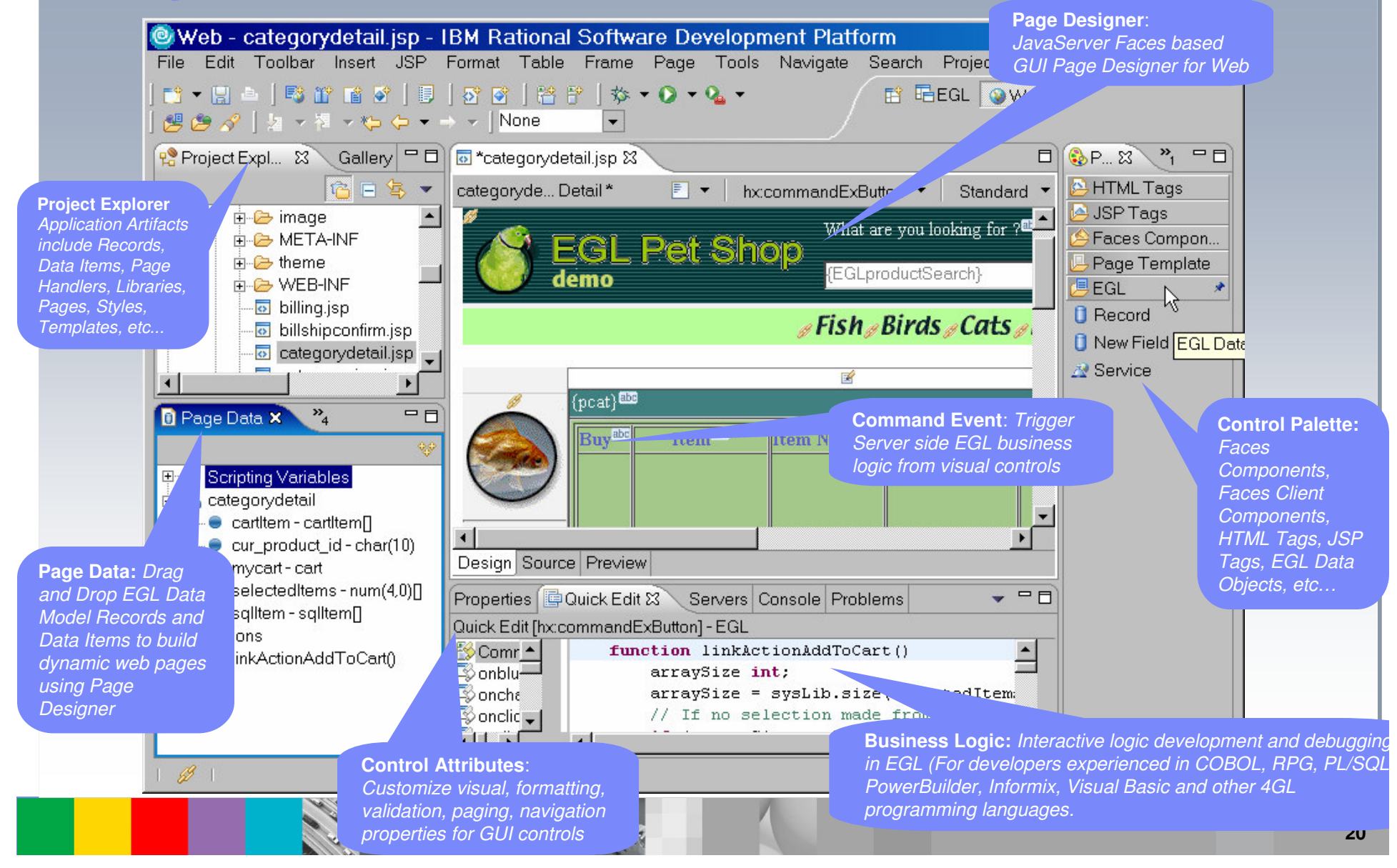

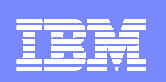

## EGL Reporting (JasperReports)

- **EGL has a builtin reporting API, based on JasperReports**
- JasperReports: powerful OpenSource, Java based reporting engine
	- $\blacktriangleright$  Multiple Output formats: Text (only in combination with EGL), PDF, HTML, XML, CSV
	- Callback function support
	- Complex sub-report and grouping functionality
	- $\blacktriangleright$ http://jasperreports.sourceforge.net
- -The JasperReports libraries are bundled with Rational SDP
- Jasper report design editors available
	- iReport Standalone, OpenSource
	- ▶ JasperAssistant Eclipse plugin, Commercial

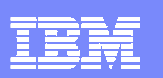

### Jasper Reporting Capabilities

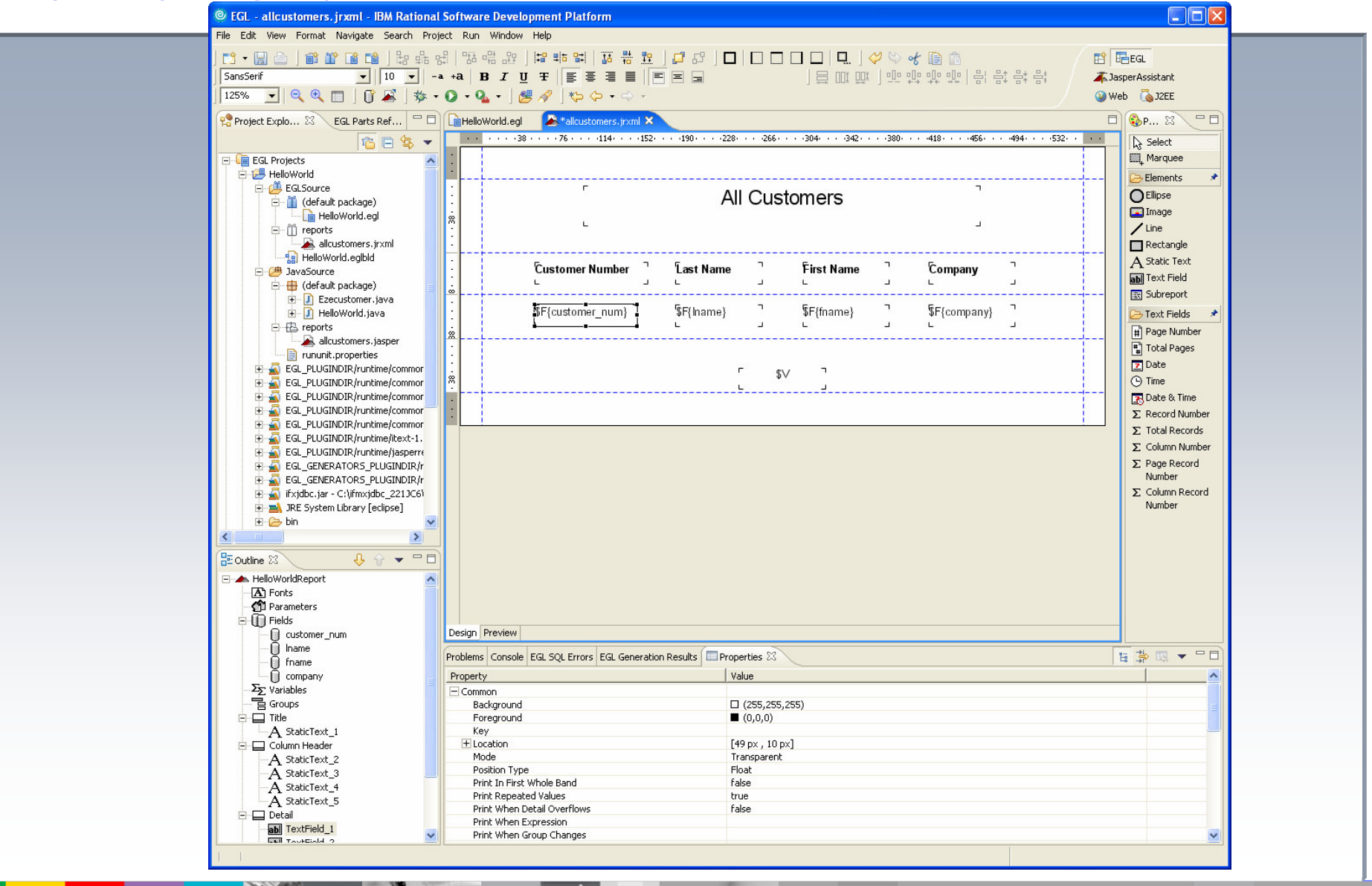

**GL Reporting: 3rd party report designer** 

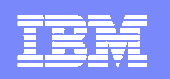

### Jasper Report Example

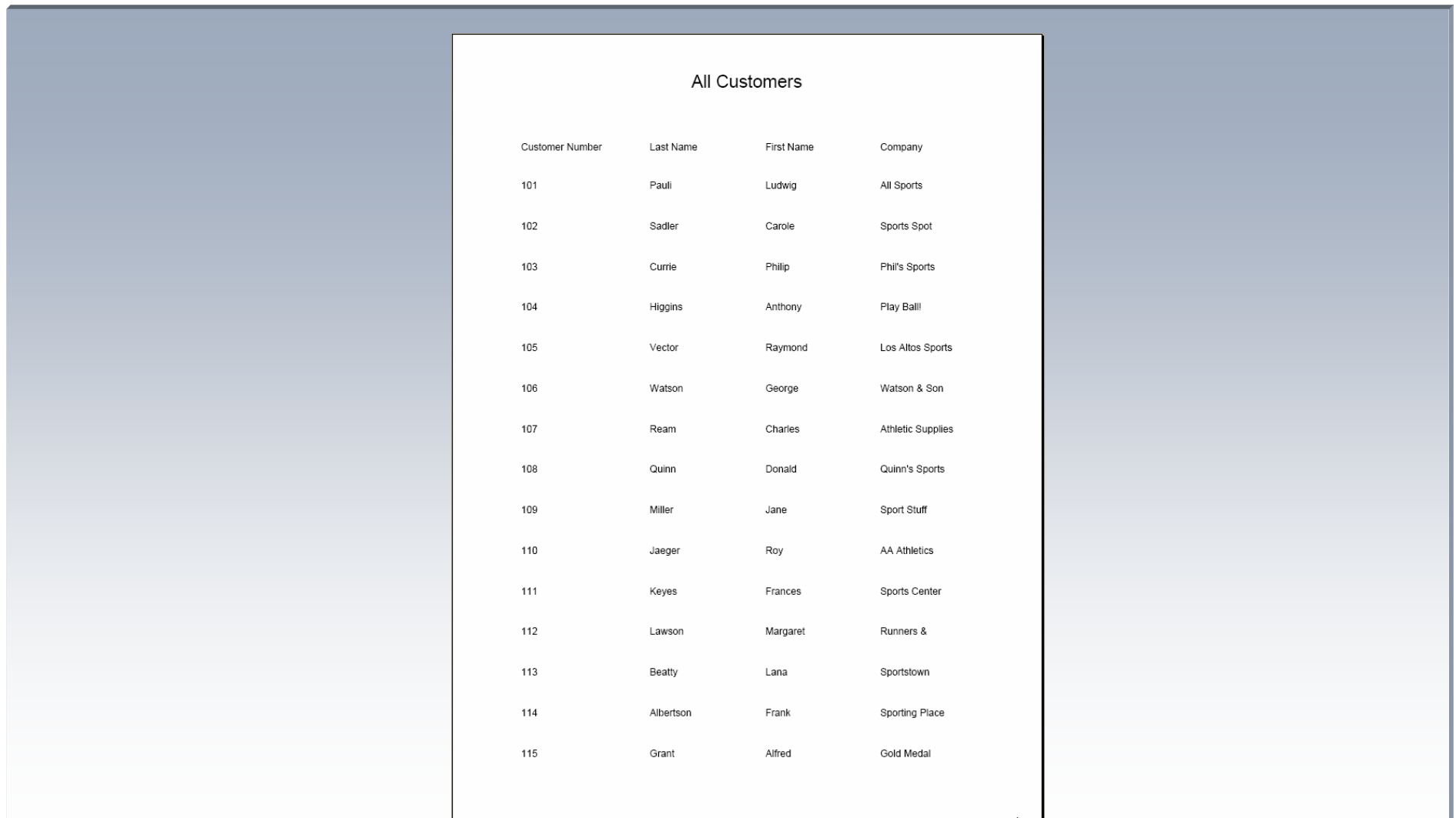

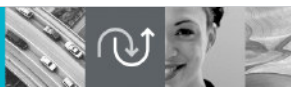

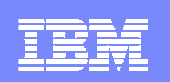

## EGL Messaging / File Access

**EGL supports easy access to message queues and external files** 

- $\blacktriangleright$ Based on the EGL record concept
- **EGL Messaging support based on WebSphere MQ** 
	- Allows easy integration with heterogeneous applications
- - EGL file access
	- SerialRecord (all operating systems)
	- indexedRecord, relativeRecord (VSAM access only AIX and zOS)
- EGL relational database table export / import functions
	- ▶ sysLib.unloadTable()
	- ▶ sysLib.loadTable()

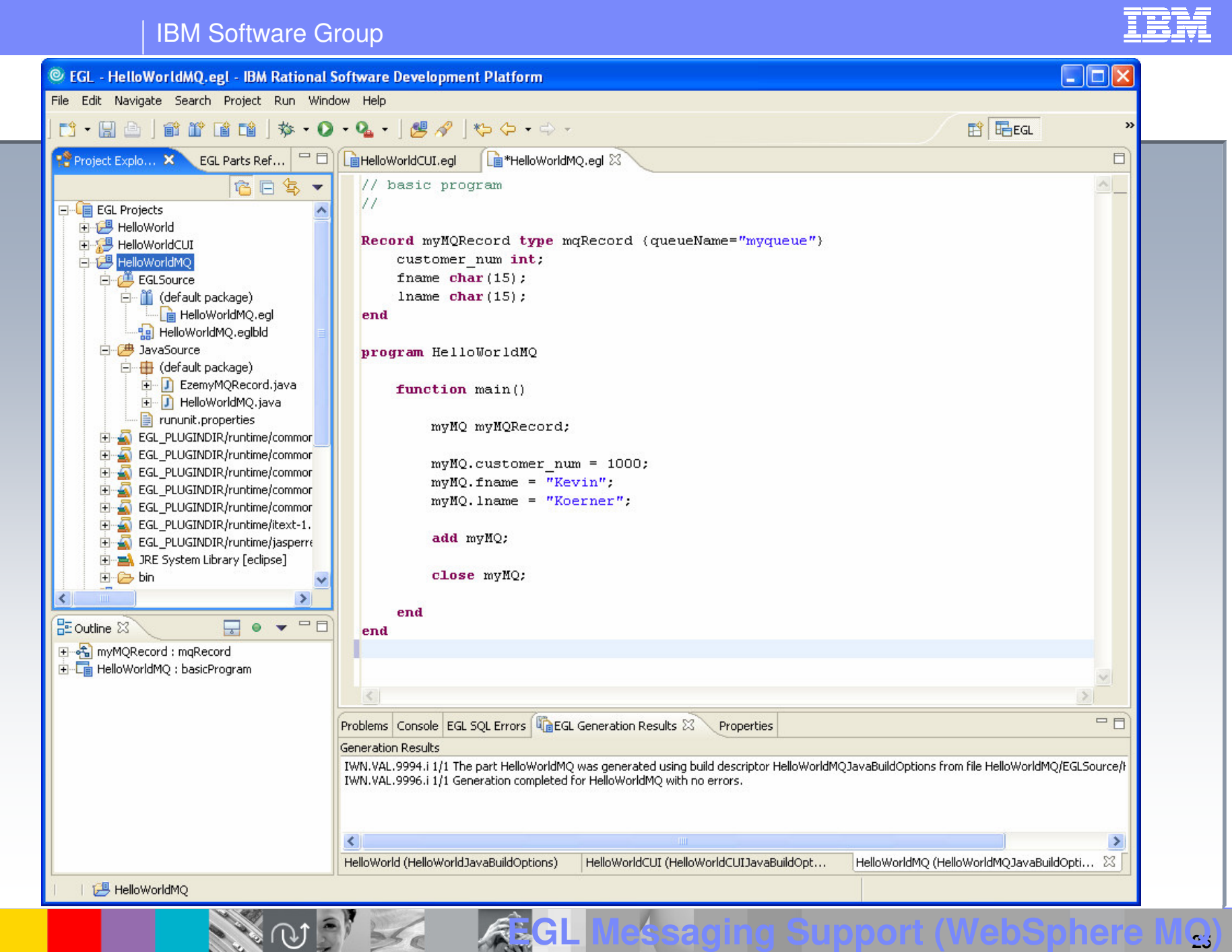

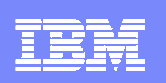

### EGL Generation Process Overview

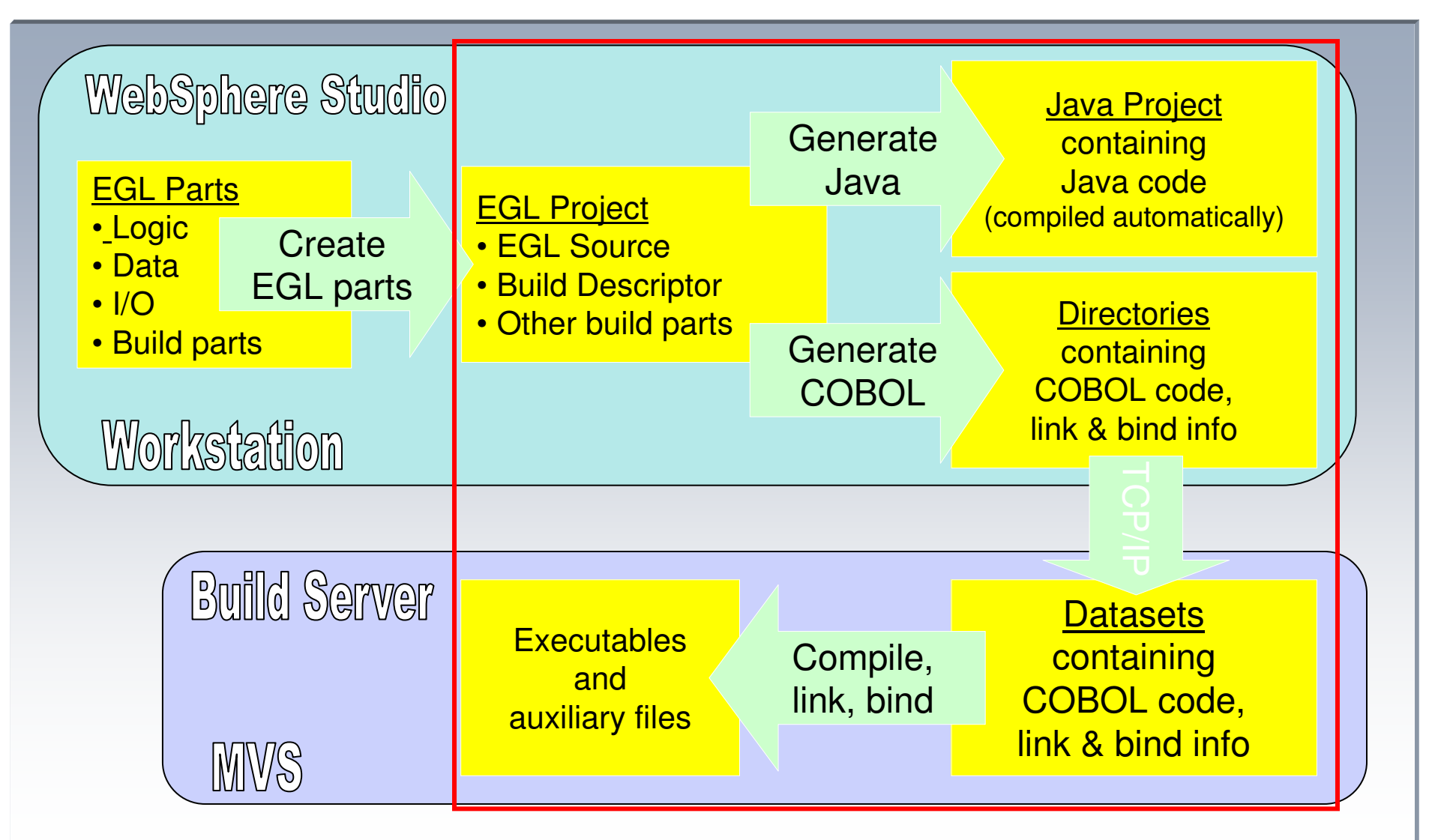

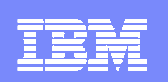

### EGL SOA and Web Services

- - Interoperable, Simple, Composable
	- $\blacktriangleright$  Hides technology issues of communication between disparate systems
	- ▶ Masks application complexity
	- Services can rely on other services or be composed into Modules (SCA) (SCA)
- - Just concentrate on building business logic
	- Simple and Intuitive Programming Model
	- ▶ Wizard Driven Development
	- ▶ Easy Testing of Generated WSDL Through Web Service Explorer
- $\mathcal{L}_{\mathcal{A}}$  Deployment information is separated from implementation; deploy as an EGL Service, Web service, or COBOL service

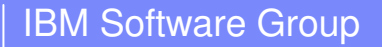

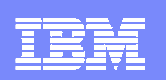

### SOA and EGL: Building New Services with EGL

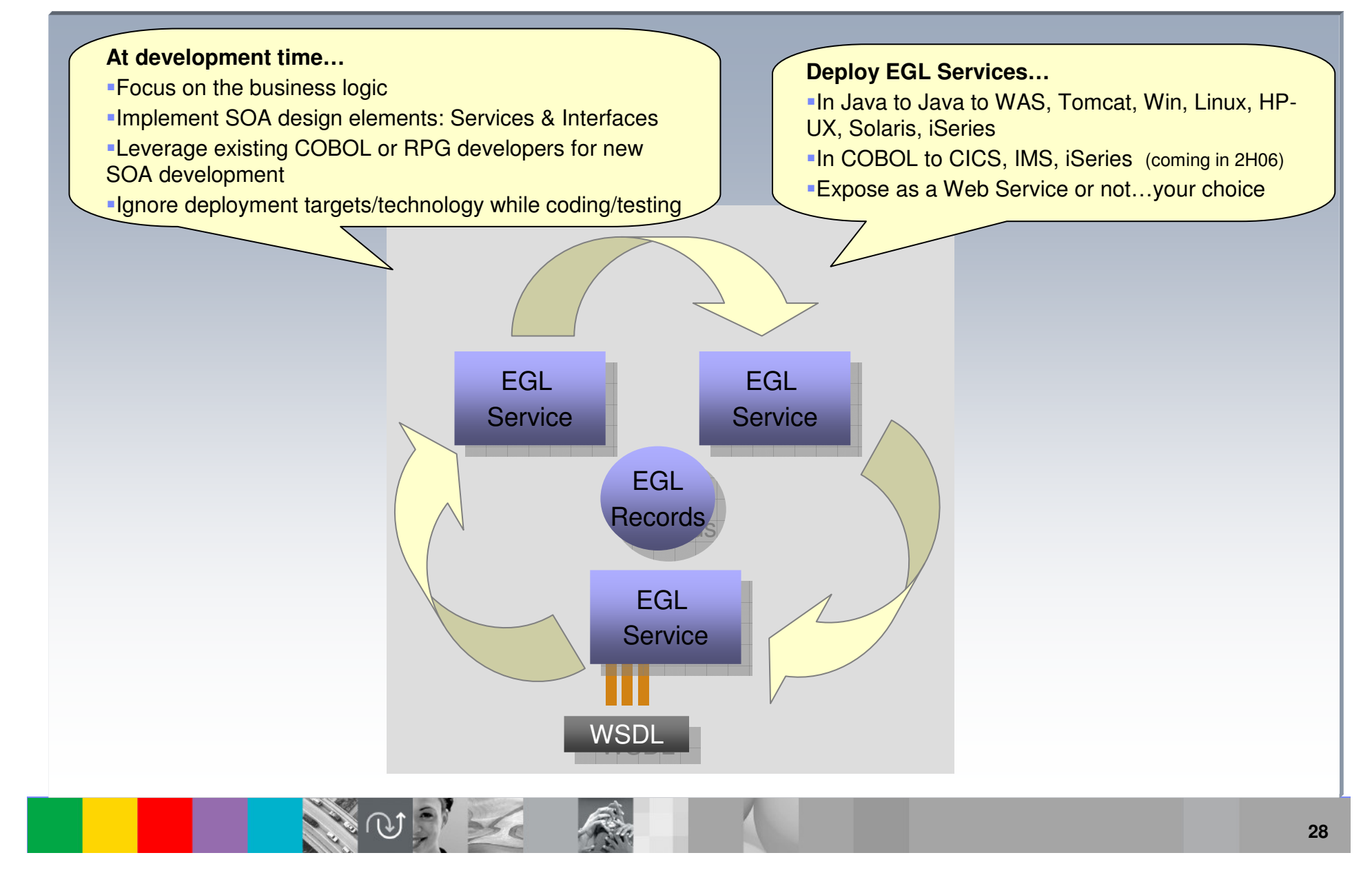

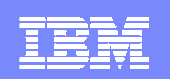

### SOA and EGL: Leveraging Existing Services from EGL

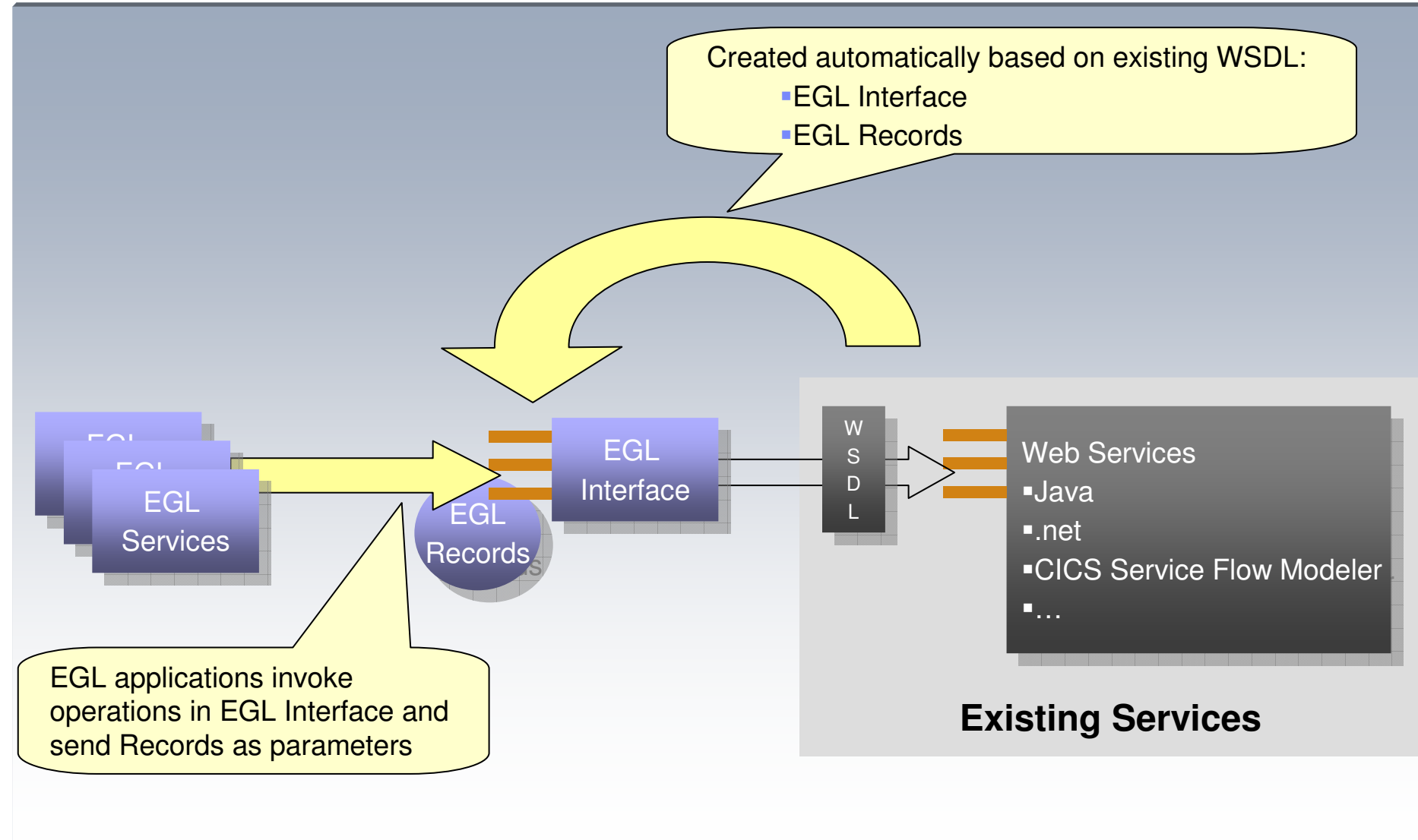

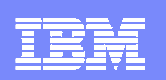

### EGL and Web Services

- **Ability to Consume Web Services** from WSDL:
	- **All Necessary Interfaces Generated** From the WSDL File
	- ▶ Complex Types Automatically Created From WSDL File Content
	- ▶ Both EGL and External Web Service Consumption Possible

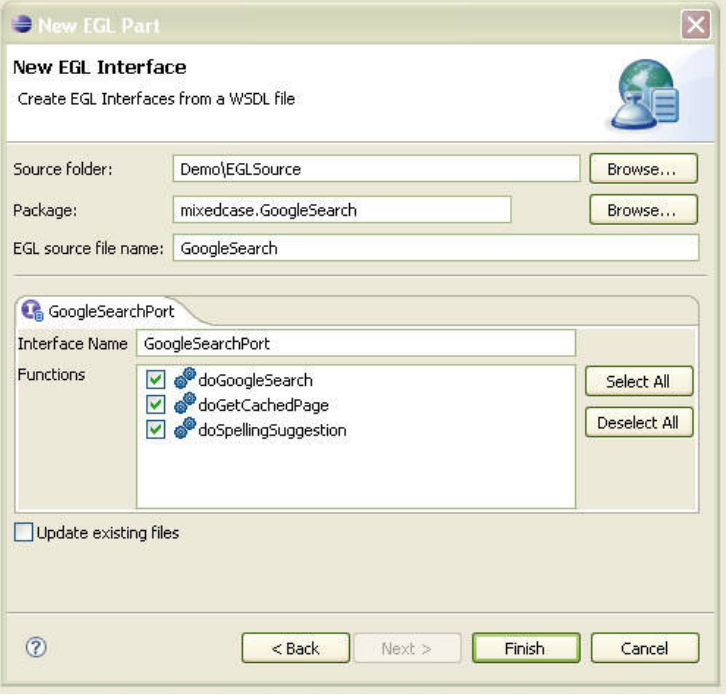

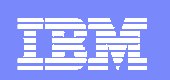

### Consuming External Web Services

- **Ability to Consume External WSDL** Files to Create EGL Artifacts
- **All Necessary Interfaces Generated** From the WSDL File
- **Communication Protocols** Automatically Created In Service Binding Library (From WSDL)
- **Complex Types Automatically** Created From WSDL File Content
- **Both EGL and External Web Service** Creation Possible

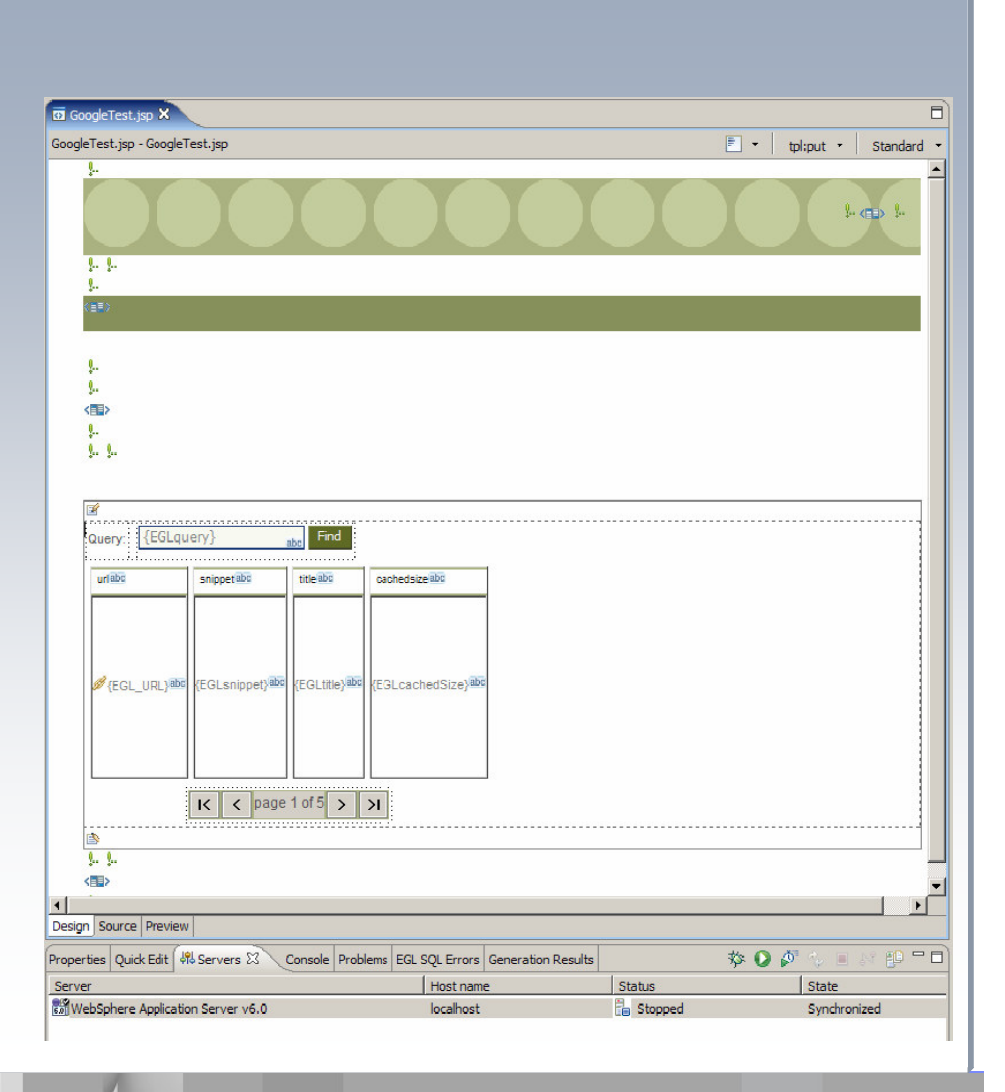

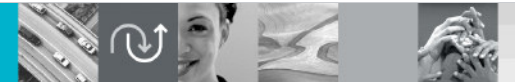

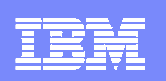

### Where to go from here

- Assuming that you are still interested in EGL, how can you find out more?
	- There is a three phased education road map for EGL:
		- -First, do the QuickStart Tutorials (download from www.jsayles.com/ibm)
		- Second, do a Proof-Of-Concept for a customer or for yourself
		- **Third, do a real application for your customer**
	- Note: Let the EGL Ecosystem Team help you. We are here to make you successful through out each of these phases.
- $\mathcal{L}_{\mathcal{A}}$  And what about when the customer says, this sounds all well and good, but…?
	- Objection handling:

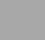

**32**

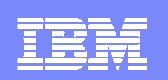

## **EGL related**

- Don't want to be tied to a proprietary language again
- ▶ Want open, standard tools
- ▶ Don't have the staff &/or skill set

## **- Migration/Conversion related**

- Don't have resources for migration
- ▶ Too expensive
- ▶ Takes too long
- ▶ Code is unreliable

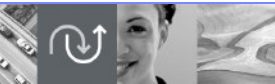

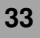

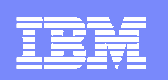

## **EGL related**

▶ Don't want to be tied to anything like a 4GL again

EGL is the continuation of more than 25 years of IBM R&D investment in rapid development technologies. EGL is IBM's business developer language. With the emergence of new computing models, such as web and SOA, IBM views a simplified programming approach as critical to customers success and has therefore invested significantly in this strategic solution and is fully behind it. The code EGL generates is fully standards compliant and open. EGL is the migration path for IBM Visual Age Generator and Informix 4GL customers and is also a migration choice for fourth generation languages (e.g. Natural, CA Ideal®, CA Cool:Gen, CA Cool: Enterprise®).

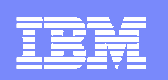

## **EGL related**

▶ Want open, standard tools

Rational is in the process of creating an EGL Standards spec to be presented to the OMG Standards body **http://www.omg.org/** It is also the intent to Open Source parts of the EGL language to allow for easy integration and extension of EGL.

In addition, all of the JAVA and COBOL generated by EGL is completely standards compliant.

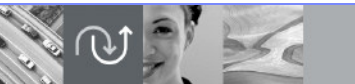

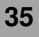

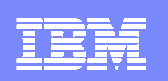

#### -EGL related

- ▶ Don't have the staff &/or skill set  $\blacktriangleright$
- EGL has a very short learning curve<br>A coording to the Gartner Study "A M
- ▶ According to the Gartner Study, "A Model for Calculating the ROI of Crossing Over to Service-Oriented Developer<br>Development of Applications", it is fairly expensive to effectively train a business-oriented developer into a Java developer with a low success rate. There is an extensive network of consultants and IBM business partners that have a lot of expertise in this technology and can help you get your projects off the ground quickly. EGL is far easier to learn and master than Java. Your in-house developers can ramp up the required skills in a matter of weeks, eliminating the need to compete for hiring scarce Java skilled resources. Productivity with EGL is high as it is much easier for business-oriented developers to learn than Java.

#### $\blacktriangleright$ **Resources**

- EGL Zone on developerWorks
- **Enterprise Application Transformation: "At-a-Glance" Selling Guide**
- Enterprise Application Transformation XL Page
- Sales Resources specific to customers using COBOL with EGL
- **EGL Family Page**
- **EGL EcoSystems Team** 
	- Web-based training classes
	- On-site training/Consulting PoCs
- -RedBooks
- **IGS/AMS & Business Partners** -

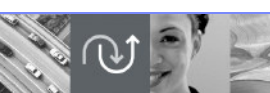

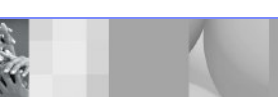

- **Migration/Conversion related** 
	- Don't have resources for migration

IBM Services and IBM Business Partners are prepared to help you succeed. The same resources who have traditionally maintained these system can now be retrained in EGL and their domain expertise leveraged. This environment allows for easy maintenance of the migrated systems by the very developers who originally implemented them and gives these same developers the flexibility to use a modern, state-of-the-art IDE for business application development and SOA deployment.

**37**

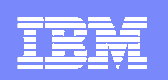

## **- Migration/Conversion related**

- ▶ Too expensive
- ▶ Takes too long

Repeated analyst studies have indicated the viability and cost-effectiveness of Enterprise Application Transformation which leverages the huge investments already made in proven, production-ready code. A phased transformation project using automated tools takes weeks/months not years. It is the most cost-effective way to reach system equivalency.

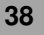

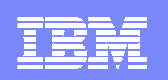

## **- Migration/Conversion related**

▶ Code is unreliable

EGL's generated code is production-ready, standard-compliant code. EGL potentially generates higher quality Java and COBOL than hand-coded code as it generates much of the middle-ware layer of code...this is where many, many manual coding errors occur.

Over the years, we've optimized the code that EGL generates, so that it is highly performant... many customers have built core-business applications with EGL.